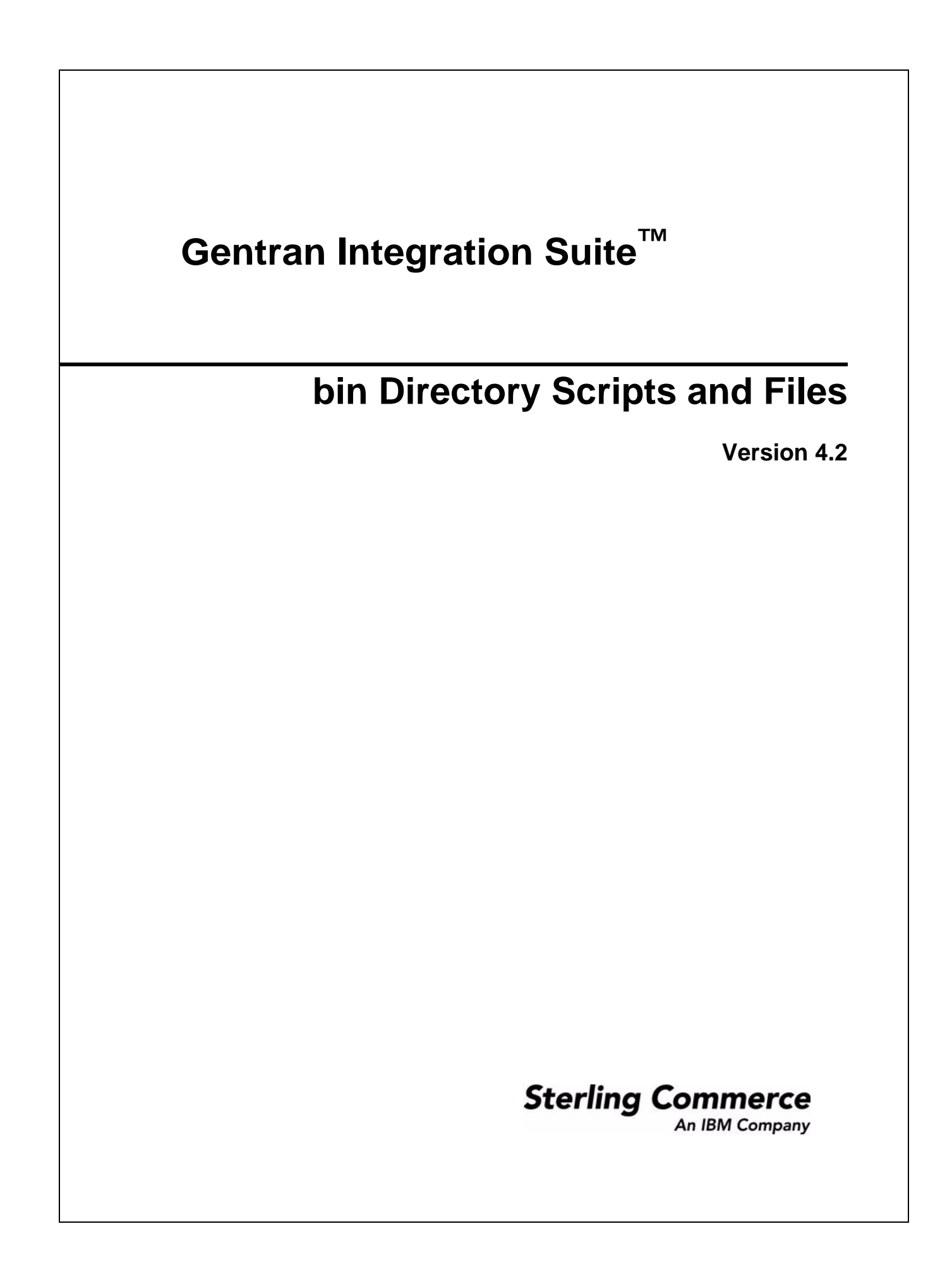

© Copyright 2006-2007 Sterling Commerce, Inc. All rights reserved. Additional copyright information is located on the Gentran Integration Suite Documentation Library: http://www.sterlingcommerce.com/Documentation/GIS42/homepage.htm

# **Contents**

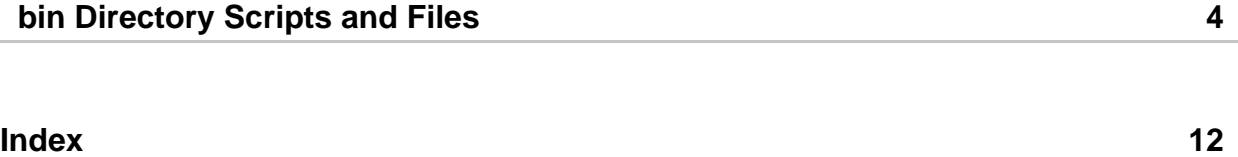

# <span id="page-3-1"></span>**bin Directory Scripts and Files**

<span id="page-3-0"></span>This documentation describes the scripts and files that are in the bin directory upon installation.

Depending on the operating system you are using for Gentran Integration Suite, script files have one of the following file extensions:

- ✦ .sh for UNIX
- ✦ .sh.*date* for UNIX
- ✦ .cmd for Windows
- ✦ .cmd.*date* for Windows

Some scripts may have an .in extension following the entire script name. The .in version of the script is the initial script used during the startup process. If you change these scripts, you change the initial scripts permanently. The .in scripts overwrite the changes made to the counterpart scripts when you run the setupfiles script.

**Caution:** Some of the files and scripts in the following table are used only by Gentran Integration Suite or by other components of Gentran Integration Suite. In the description, a caution statement appears telling you not to use or edit these scripts. If you use or edit these scripts, Gentran Integration Suite or various components may not work properly and errors may occur, including the loss of data.

The following table describes the scripts and files included in the *install\_dir*/bin directory. Additional scripts may be described in the *Release Notes*.

<span id="page-4-14"></span><span id="page-4-13"></span><span id="page-4-12"></span><span id="page-4-11"></span><span id="page-4-10"></span><span id="page-4-9"></span><span id="page-4-8"></span><span id="page-4-7"></span><span id="page-4-6"></span><span id="page-4-5"></span><span id="page-4-4"></span><span id="page-4-3"></span><span id="page-4-2"></span><span id="page-4-1"></span><span id="page-4-0"></span>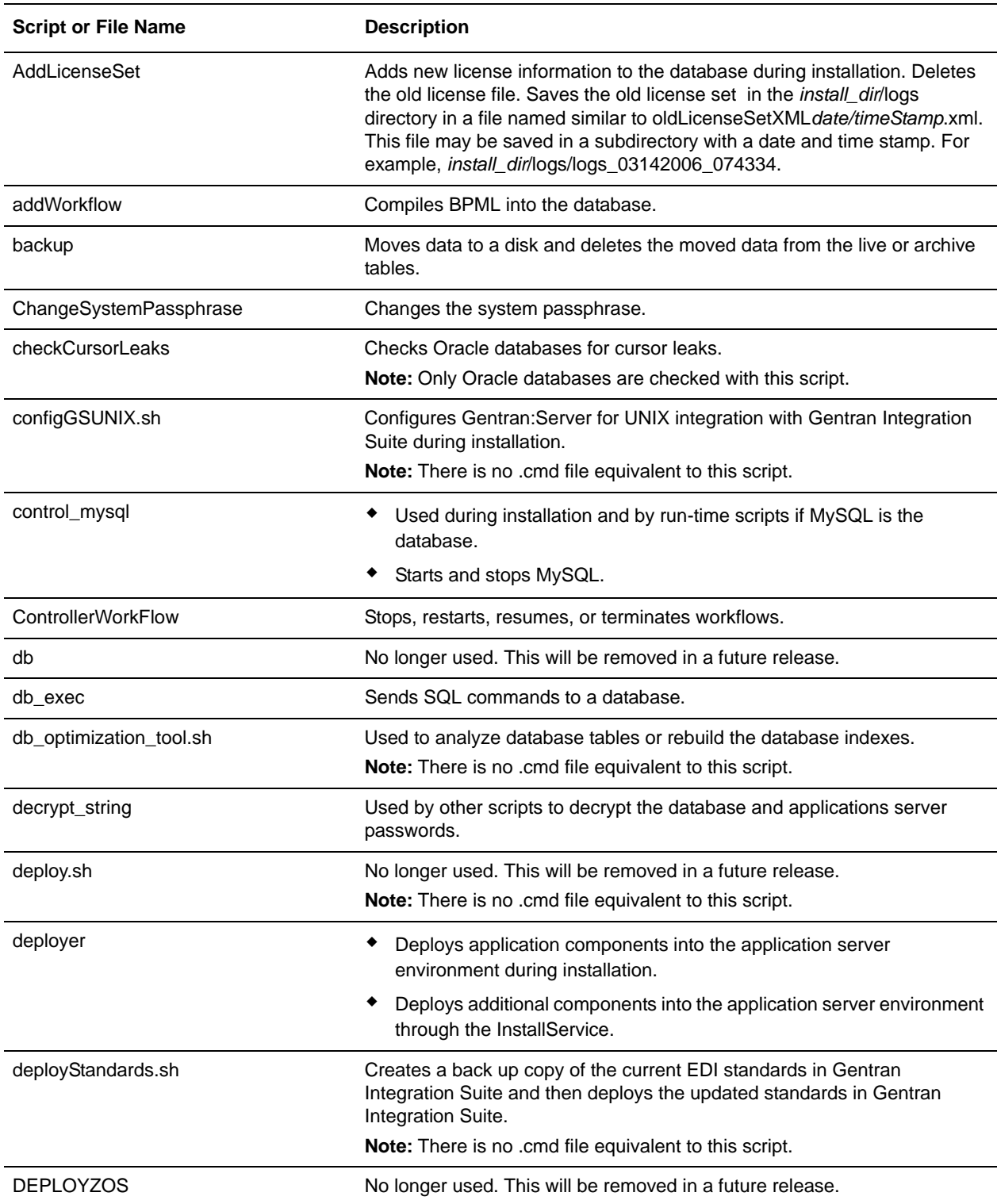

<span id="page-5-13"></span><span id="page-5-12"></span><span id="page-5-11"></span><span id="page-5-10"></span><span id="page-5-9"></span><span id="page-5-8"></span><span id="page-5-7"></span><span id="page-5-6"></span><span id="page-5-5"></span><span id="page-5-4"></span><span id="page-5-3"></span><span id="page-5-2"></span><span id="page-5-1"></span><span id="page-5-0"></span>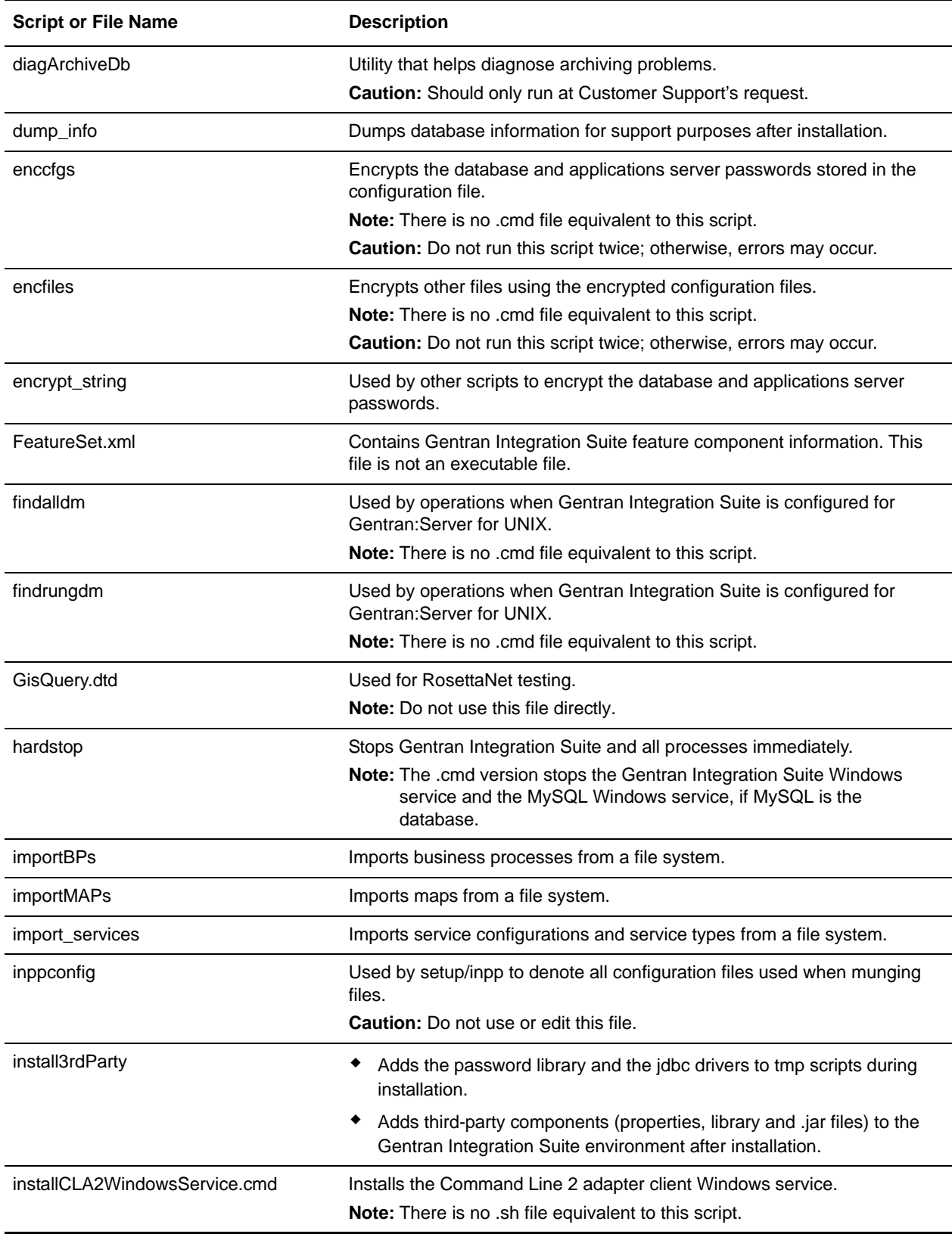

<span id="page-6-14"></span><span id="page-6-13"></span><span id="page-6-12"></span><span id="page-6-11"></span><span id="page-6-10"></span><span id="page-6-9"></span><span id="page-6-8"></span><span id="page-6-7"></span><span id="page-6-6"></span><span id="page-6-5"></span><span id="page-6-4"></span><span id="page-6-3"></span><span id="page-6-2"></span><span id="page-6-1"></span><span id="page-6-0"></span>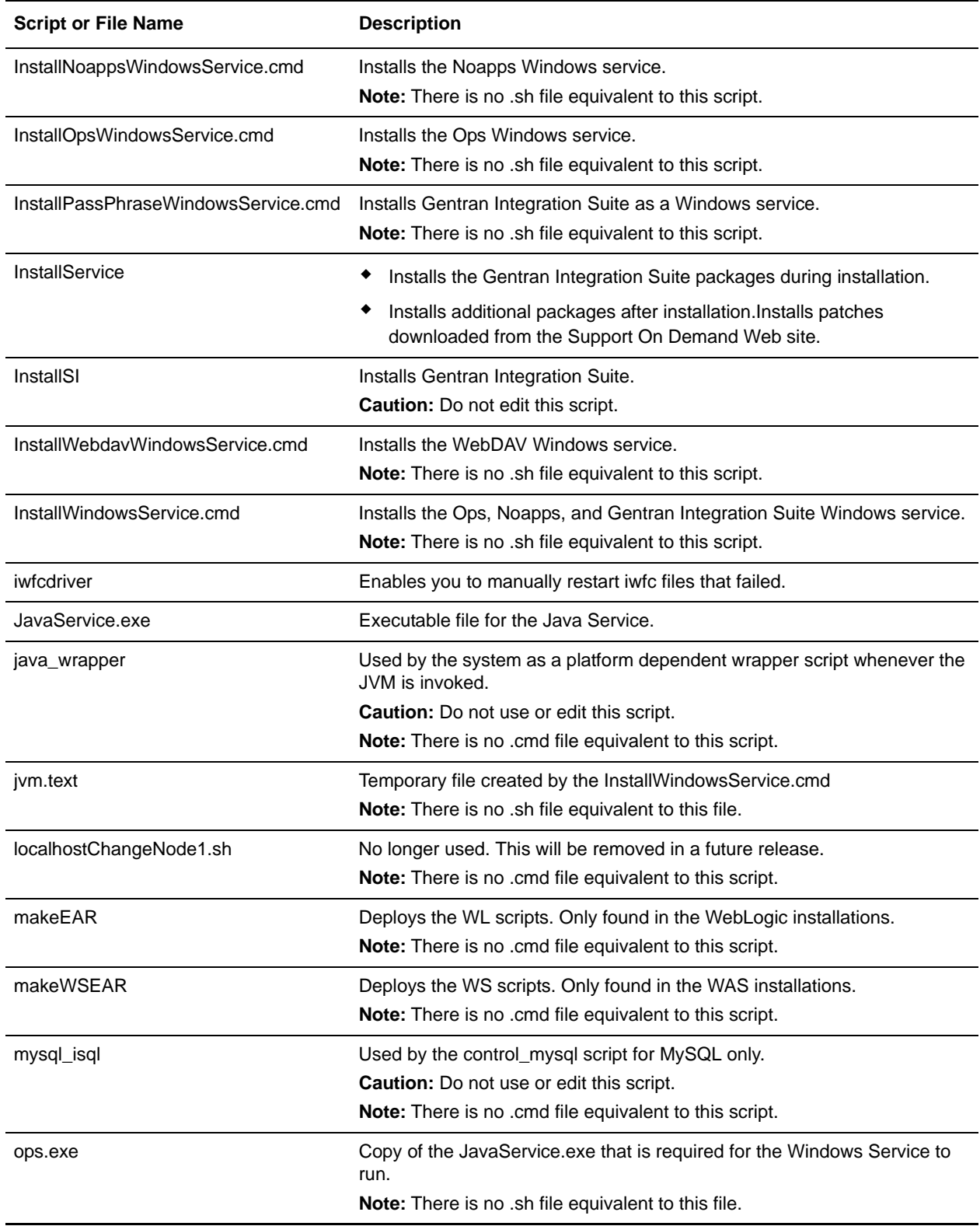

<span id="page-7-18"></span><span id="page-7-17"></span><span id="page-7-16"></span><span id="page-7-15"></span><span id="page-7-14"></span><span id="page-7-13"></span><span id="page-7-12"></span><span id="page-7-11"></span><span id="page-7-10"></span><span id="page-7-9"></span><span id="page-7-8"></span><span id="page-7-7"></span><span id="page-7-6"></span><span id="page-7-5"></span><span id="page-7-4"></span><span id="page-7-3"></span><span id="page-7-2"></span><span id="page-7-1"></span><span id="page-7-0"></span>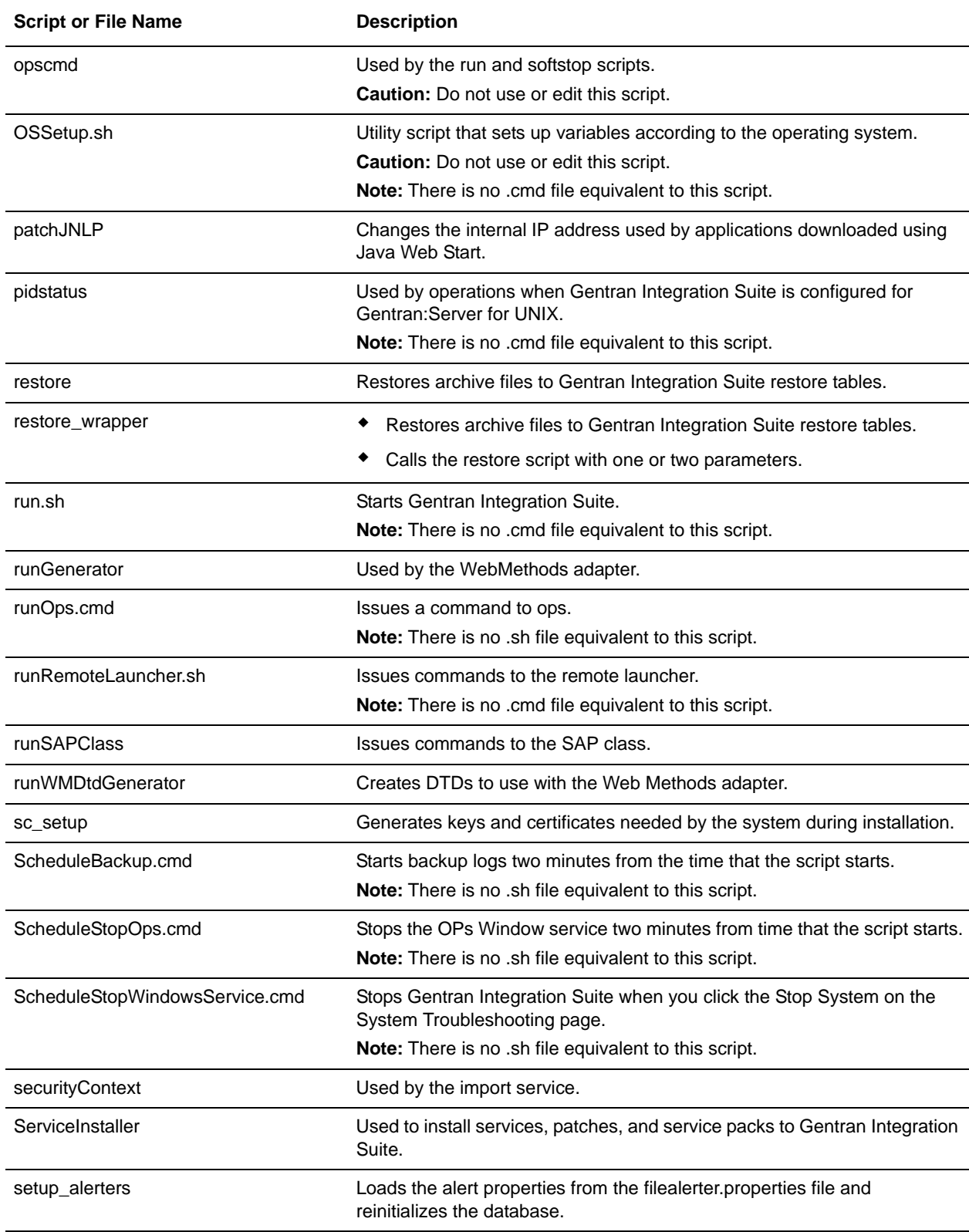

<span id="page-8-13"></span><span id="page-8-12"></span><span id="page-8-11"></span><span id="page-8-10"></span><span id="page-8-9"></span><span id="page-8-8"></span><span id="page-8-7"></span><span id="page-8-6"></span><span id="page-8-5"></span><span id="page-8-4"></span><span id="page-8-3"></span><span id="page-8-2"></span><span id="page-8-1"></span><span id="page-8-0"></span>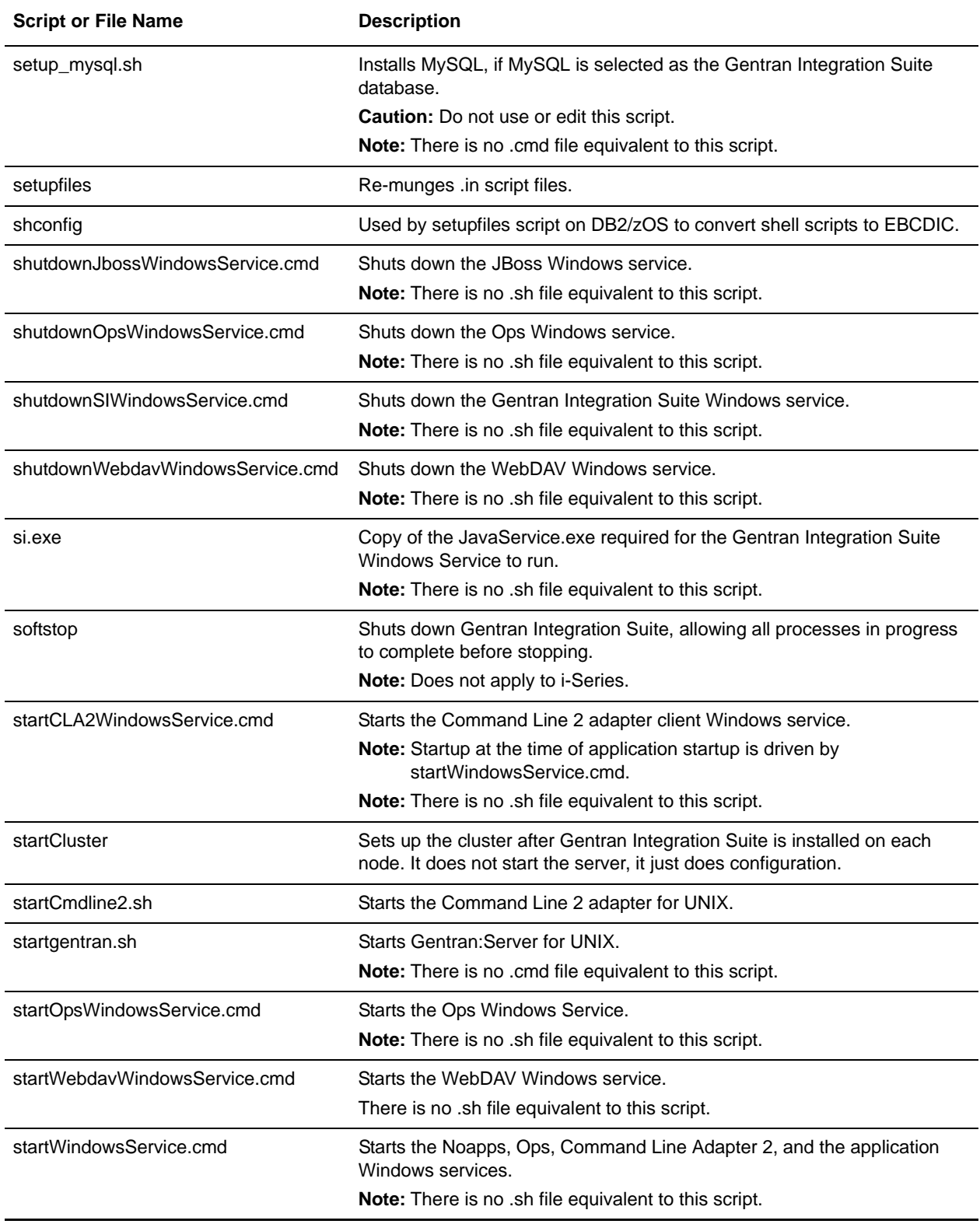

<span id="page-9-11"></span><span id="page-9-10"></span><span id="page-9-9"></span><span id="page-9-8"></span><span id="page-9-7"></span><span id="page-9-6"></span><span id="page-9-5"></span><span id="page-9-4"></span><span id="page-9-3"></span><span id="page-9-2"></span><span id="page-9-1"></span><span id="page-9-0"></span>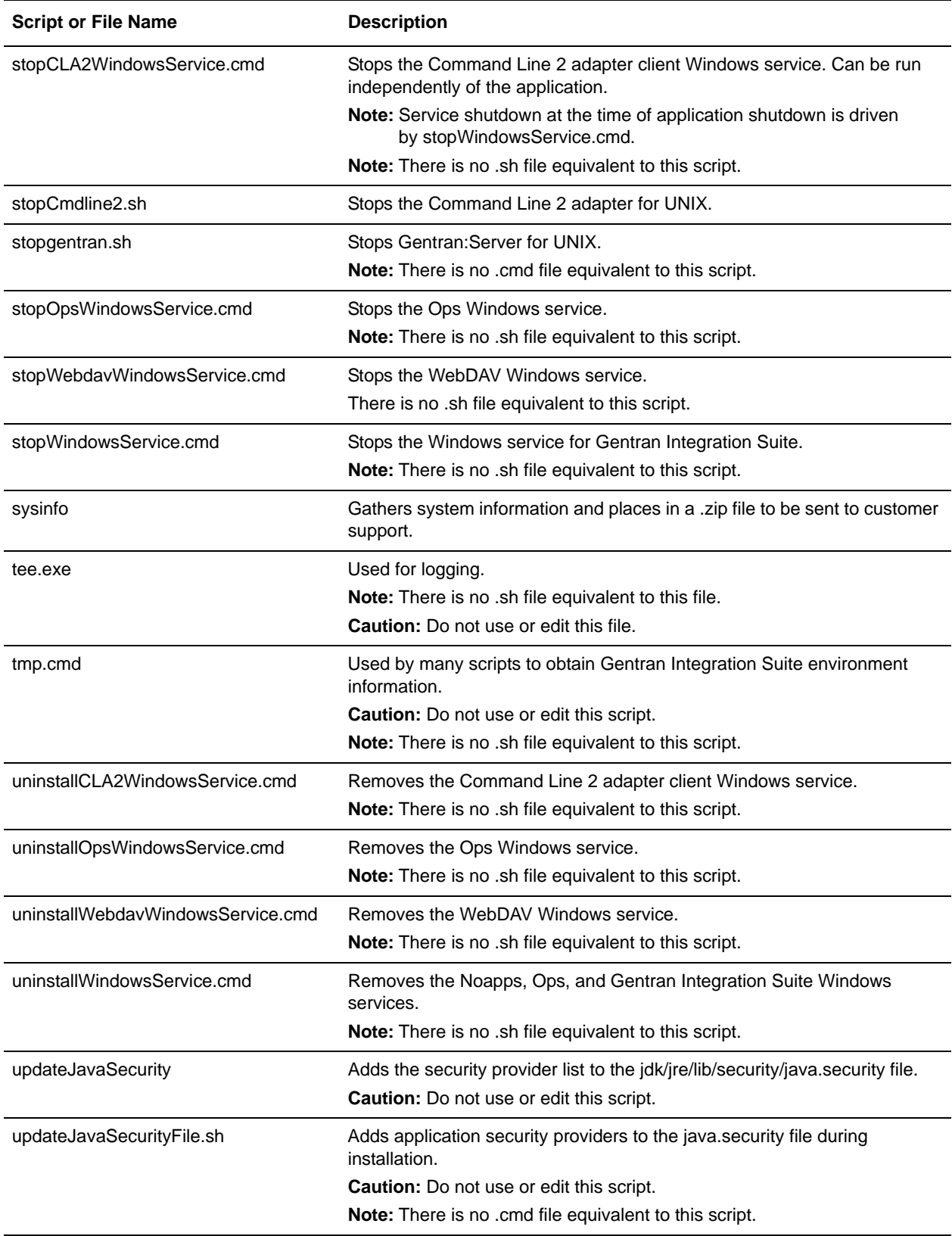

<span id="page-10-3"></span><span id="page-10-2"></span><span id="page-10-1"></span><span id="page-10-0"></span>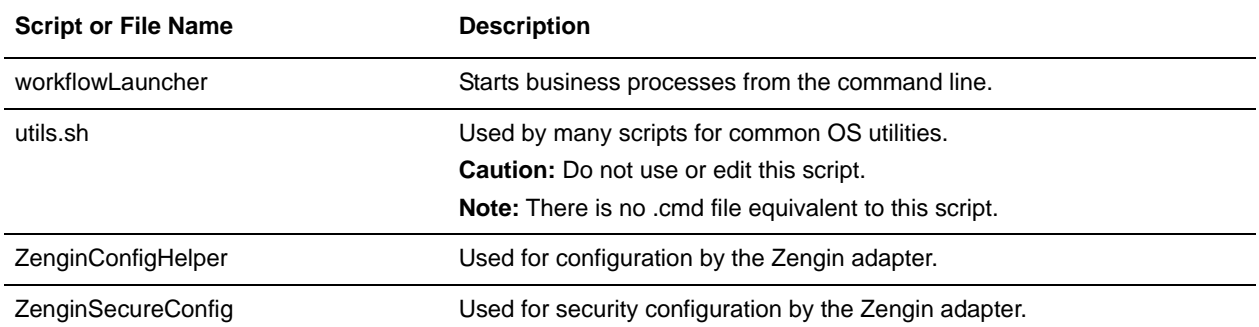

# **Index**

## **A**

<span id="page-11-0"></span>[AddLicenseSet script](#page-4-0) 5 [addWorkflow script](#page-4-1) 5

# **B**

[backup script](#page-4-2) 5 [bin directory scripts](#page-3-1) 4

# **C**

[ChangeSystemPassphrase script](#page-4-3) 5 [checkCursorLeaks](#page-4-4) 5 [configGSUnix script](#page-4-5) 5 [control\\_mysql script](#page-4-6) 5 [ControllerWorkFlow](#page-4-7) 5

### **D**

[db\\_exec script](#page-4-9) 5 [db\\_optimization\\_tool.sh script](#page-4-10) 5 [decrypt\\_string script](#page-4-11) 5 [deploy](#page-4-12) 5 [deployer script](#page-4-13) 5 [deployStandards script](#page-4-14) 5 [diagArhive](#page-5-0) 6 [dump\\_info script](#page-5-1) 6

[db](#page-4-8) 5

## **E**

[enccfgs script](#page-5-2) 6 [encfiles script](#page-5-3) 6 [encrypt\\_string script](#page-5-4) 6

### **F**

[FeatureSet.xml](#page-5-5) 6 [findalldm script](#page-5-6) 6 [findrungdm script](#page-5-7) 6

### **H**

[hardstop script](#page-5-8) 6

## **I**

[import\\_services script](#page-5-9) 6 [importBPs script](#page-5-10) 6 [importMAPs script](#page-5-11) 6 [inppconfig script](#page-5-12) 6 [install3rdParty script](#page-5-13) 6 [InstallJbossWindowsService script](#page-6-0) 7 [InstallOpsWindowsService script](#page-6-1) 7 [InstallPassPhraseWindowsService script](#page-6-2) 7 [InstallService script](#page-6-3) 7 [InstallSI script](#page-6-4) 7 [InstallWindowsService script](#page-6-5) 7 [iwfcdriver](#page-6-6) 7

### **J**

[java\\_wrapper script](#page-6-7) 7 [JavaService.exe script](#page-6-8) 7 [jvm.text](#page-6-9) 7

# **L**

[localhostChangeNode1](#page-6-10) 7

#### **M**

[makeEAR script](#page-6-11) 7 [makeWSEAR script](#page-6-12) 7 mysql isql script 7

#### **O**

[ops.exe](#page-6-14) 7 [opscmd script](#page-7-0) 8 [OSSetup](#page-7-1) 8

### **P**

[patchJNLP script](#page-7-2) 8 [pidstatus script](#page-7-3) 8

### **R**

[restore script](#page-7-4) 8 [restore\\_wrapper script](#page-7-5) 8 [run script](#page-7-6) 8 [runGenerator](#page-7-7) 8 [runOps.cmd](#page-7-8) 8 [runRemoteLauncher](#page-7-9) 8 [runSAPClass](#page-7-10) 8 [runWMDtdGenerator script](#page-7-11) 8

### **S**

[sc\\_setup script](#page-7-12) 8 [ScheduleBackup script](#page-7-13) 8 [ScheduleStopOps script](#page-7-14) 8 [ScheduleStopWindowsService.cmd](#page-7-15) 8 [scripts, bin directory](#page-3-1) 4 [securityContext](#page-7-16) 8 [ServiceInstaller](#page-7-17) 8 [setup\\_alerters script](#page-7-18) 8 [setup\\_mysql script](#page-8-0) 9 [setupfiles script](#page-8-1) 9 [shconfig](#page-8-2) 9

[shutdownJbossWindowsService script](#page-8-3) 9 [shutdownOpsWindowsService script](#page-8-4) 9 [shutdownSIWindowsService script](#page-8-5) 9 [shutdownWebdavWindowsService script](#page-8-6) 9 [si.exe](#page-8-7) 9 [softstop script](#page-8-8) 9 [startCluster](#page-8-9) 9 [startgentran script](#page-8-10) 9 [startOpsWindowsService script](#page-8-11) 9 [startWebdavWindowsService script](#page-8-12) 9 [startWindowsService script](#page-8-13) 9 [stopgentran script](#page-9-0) 10 [stopOpsWindowsService script](#page-9-1) 10 [stopWebdavWindowsService script](#page-9-2) 10 [stopWindowsService script](#page-9-3) 10 [SysInfo](#page-9-4) 10

# **T**

[tee.exe](#page-9-5) 10 [tmp script](#page-9-6) 10

## **U**

[uninstallOpsWindowsService script](#page-9-7) 10 [uninstallWebdavWindowsService script](#page-9-8) 10 [uninstallWindowsService script](#page-9-9) 10 [updateJavaSecurity](#page-9-10) 10 [updateJavaSecurityFile script](#page-9-11) 10 [utils script](#page-10-0) 11

#### **W**

[workflowLauncher script](#page-10-1) 11

### **Z**

[ZenginConfigHelper](#page-10-2) 11 [ZenginSecureConfig](#page-10-3) 11